## [Estructuras de Datos]

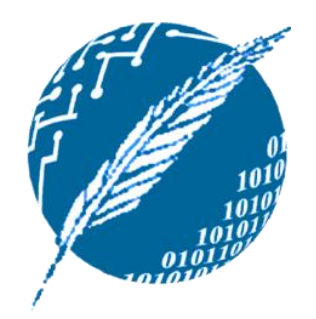

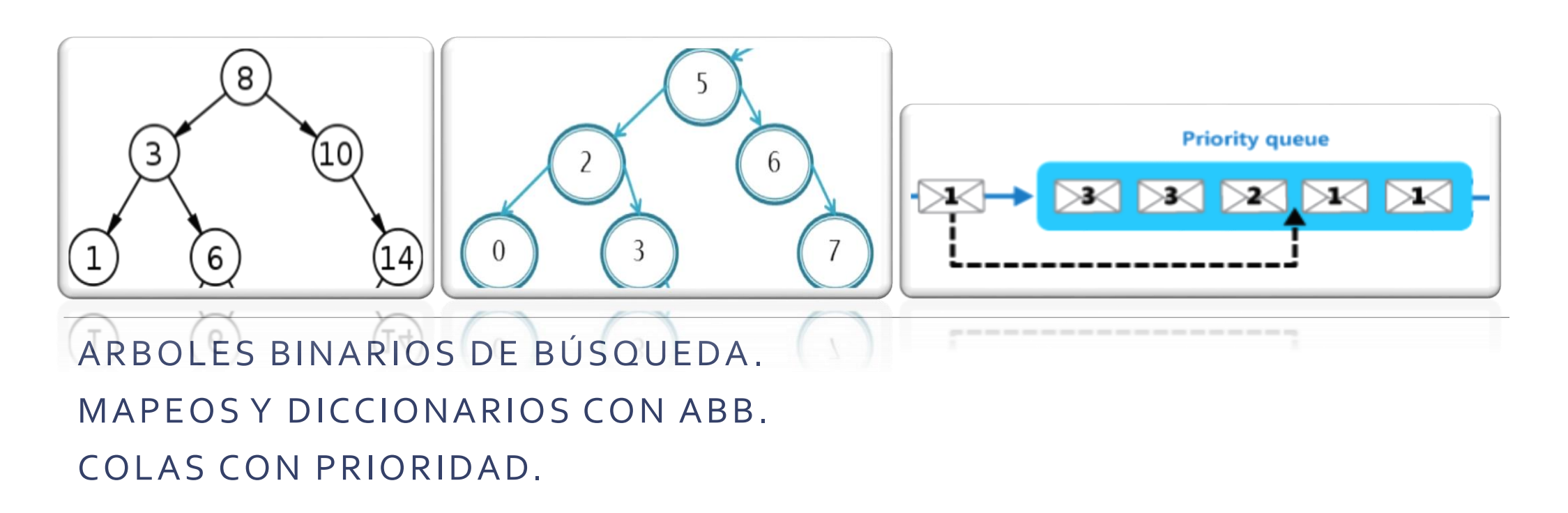

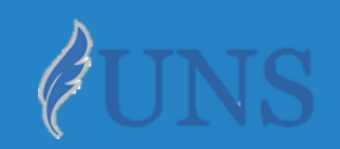

Dpto. de Cs. e Ing. de la Computación. Universidad Nacional del Sur.

## Copyright

- Copyright © 2019 Ing. Federico Joaquín (federico.joaquin@cs.uns.edu.ar)
- o El uso total o parcial de este material está permitido siempre que se haga mención explícita de su fuente: **"Notas de Clase. Estructuras de Datos." Federico Joaquín. Universidad Nacional del Sur. (c) 2019.**
- o Las presentes transparencias constituyen una guía acotada y simplificada de la temática abordada, y deben utilizarse únicamente como material adicional o de apoyo a la bibliografía indicada en el programa de la materia.

## ÁRBOLES BINARIOS DE BÚSQUEDA

martes, 4 de junio de 2019 e estructuras de datos – 1º cuatrimestre 2019 e estrellados e se se se se se se se

#### Introducción: ¿qué es un árbol binario de búsqueda?

- o Un **árbol binario de búsqueda (ABB)** es un **ED** que permite implementar de forma **eficiente conjuntos**, **mapeos** y **diccionarios**.
- o El **ABB** mantiene un **ordenamiento** en particular de los **elementos** que **almacena**.
- o Sea **N** un **nodo** del **ABB**, luego el **ordenamiento** es tal que:
	- Los **elementos** del **subárbol izquierdo** a **N**, son **menores** que el elemento de **N**.
	- Los **elementos** del **subárbol derecho** a **N,** son **mayores** que el elemento de **N**.
- o El interés de los **ABB** radica en que la **búsqueda** de un elemento suele **ser muy eficiente**, y que su recorrido **inorden** proporciona los elementos **ordenados** de forma **ascendente**.

#### Introducción: ¿qué es un árbol binario de búsqueda?

- o Sea **N** un **nodo** del **ABB**, luego el **ordenamiento** es tal que:
	- Los **elementos** del **subárbol izquierdo** a **N**, son **menores** que el elemento de **N**.
	- Los **elementos** del **subárbol derecho** a **N,** son **mayores** que el elemento de **N**.

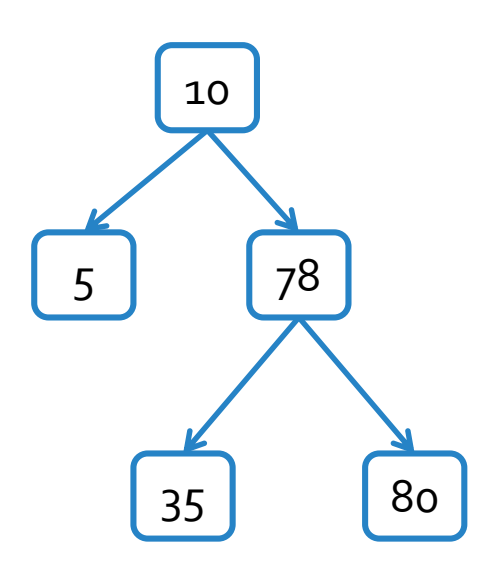

- *Arbol.insertar(10).*

- *Arbol.insertar(5).*
- *Arbol.insertar(78).*
- *Arbol.insertar(80).*
- *Arbol.insertar(35)*
- *Inorden: 5-10-35-78-80*

Notar que en su definición, no es considerado el hecho que dos elementos **puedan ser iguales**. Esto se debe a que esta situación **empeora** la eficiencia en las búsquedas.

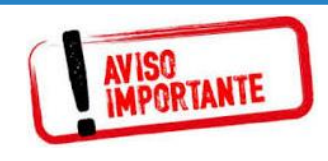

## ABB :: IMPLEMENTACIÓN MEDIANTE NODOS CON REF. AL PADRE e HIJOS

martes, 4 de junio de 2019 homes estructuras de datos – 1º cuatrimestre 2019 homes estrellados estrellados est

#### ED NodoABB

Bajo esta implementación, se define una ED **NodoABB** que mantiene un rótulo, así como una **referencia a tres nodos** que representan los nodos **padre** e **hijo izquierdo** y **derecho**, respectivamente, del nodo modelado.

```
public class NodoABB<E> {
  protected E rotulo;
  protected NodoABB<E> padre, hi, hd;
  public NodoABB(E r, NodoABB<E> p){
   rotulo = r;
   padre = p;
  }
  public void setRotulo(E r){ rotulo = r;}
  public void setParent(NodoABB<E> p){padre = p;}
  public void setLeft(NodoABB<E> i){ hi = i;}
  public void setRight(NodoABB<E> d){hd = d;}
  public E getRotulo(){ return rotulo; }
  public NodoABB<E> getParent(){ return padre; }
 public NodoABB<E> getLeft(){ return hi;}
  public NodoABB<E> getRight(){ return hd; }
}
```
- Bajo esta implementación, se define una ED ABB que mantiene un NodoABB raíz, y un **comparador** de elementos, con lo que puede acceder a todo el árbol.
- o El **ABB** que se implementará contemplando un **árbol propio**, donde cada **hoja** tiene dos nodos *DUMMY* como hijos, para facilitar la programación.

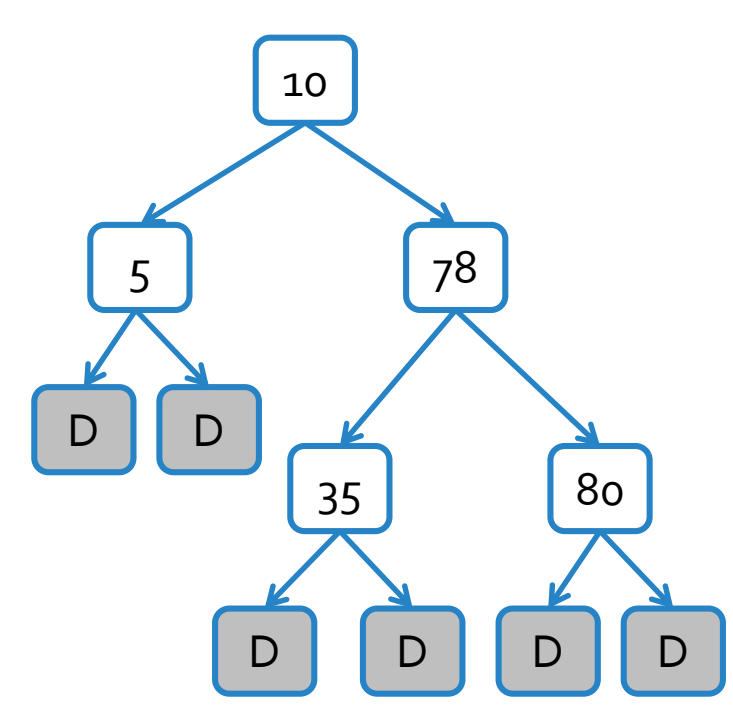

Bajo esta implementación, se define una ED ABB que mantiene un NodoABB raíz, y un **comparador** de elementos, con lo que puede acceder a todo el árbol.

**public class ABB<E extends Comparable<E>> {**

```
protected NodoABB<E> raiz;
protected Comparator<E> comparador;
```

```
public ABB(Comparator<E> comp) {
 raiz = new NodoABB<E>(null, null);
 if (comp!= null)
   comparador = comp;
 else
   comparador = new DefaultComparator<E>();
```
**public NodoABB<E> getRoot(){…} public boolean insertar(E elemento){…} public E eliminar(E elemento){…} public boolean pertenece(E elemento){…} public NodoABB<E> buscar(E elemento){…}** *En caso de que no se parametrice un comparador de elementos E definido por el cliente, se utiliza un comparador por defecto que delega la tarea de comparar al tipo E, que es comparable.*

*Permite recorrer la ED a partir de la raíz.*

*Inserta el elemento, manteniendo el orden establecido por el ABB. En caso de que exista un elemento igual en el ABB, la inserción falla y retorna false; caso contrario retorna true.*

*Elimina el elemento, manteniendo el orden establecido por el ABB. En caso de que no exista el elemento en el ABB, la eliminación falla y retorna null; caso contrario retorna el elemento eliminado.*

*Busca el NodoABB en el que debe almacenarse el elemento. Como el ABB contempla nodos DUMMY, siempre retorna un NodoABB.*

}

}

- Bajo esta implementación, se define una ED ABB que mantiene un NodoABB raíz, y un **comparador** de elementos, con lo que puede acceder a todo el árbol.
- o El **ABB** que se implementará contemplando un **árbol propio**, donde cada **hoja** tiene dos nodos *DUMMY* como hijos, para facilitar la programación.

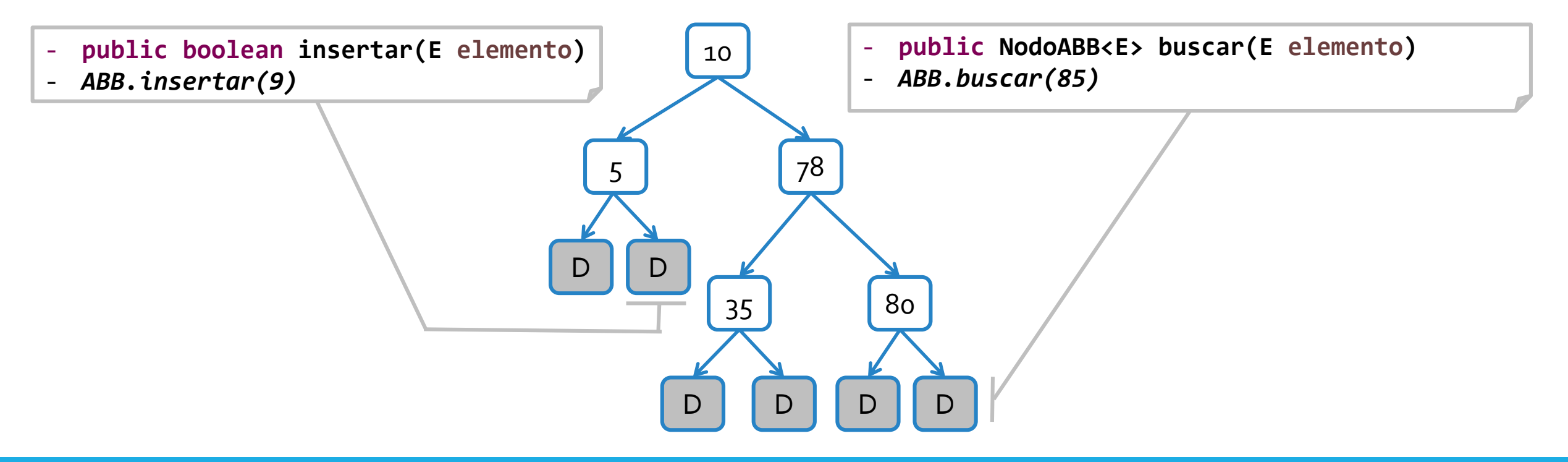

- Bajo esta implementación, se define una ED ABB que mantiene un NodoABB raíz, y un **comparador** de elementos, con lo que puede acceder a todo el árbol.
- o El **ABB** que se implementará contemplando un **árbol propio**, donde cada **hoja** tiene dos nodos *DUMMY* como hijos, para facilitar la programación.

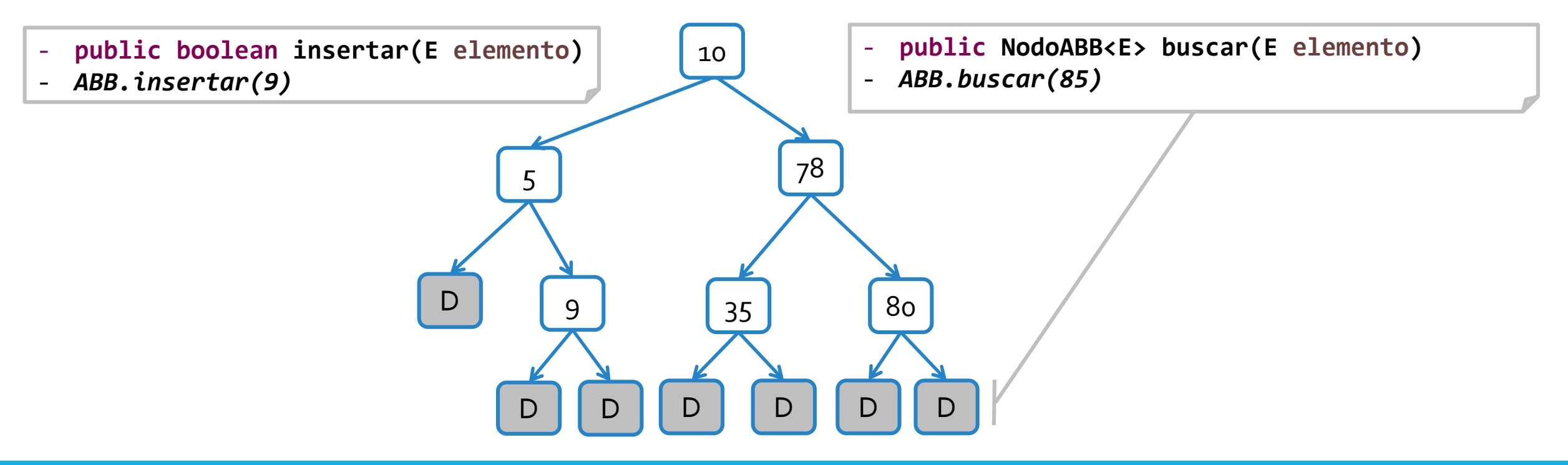

## MAPEO Y DICCIONARIO :: IMPLEMENTACIÓN CON ABB

martes, 4 de junio de 2019 homos estructuras de datos – 1º cuatrimestre 2019 homos estrellos de 12

#### ED MapeoConABB

Bajo esta implementación, se define una ED MapeoConABB que mantiene un **ABB** de Entradas<K,V>. En particular, las **entradas** deben ser **comparables**.

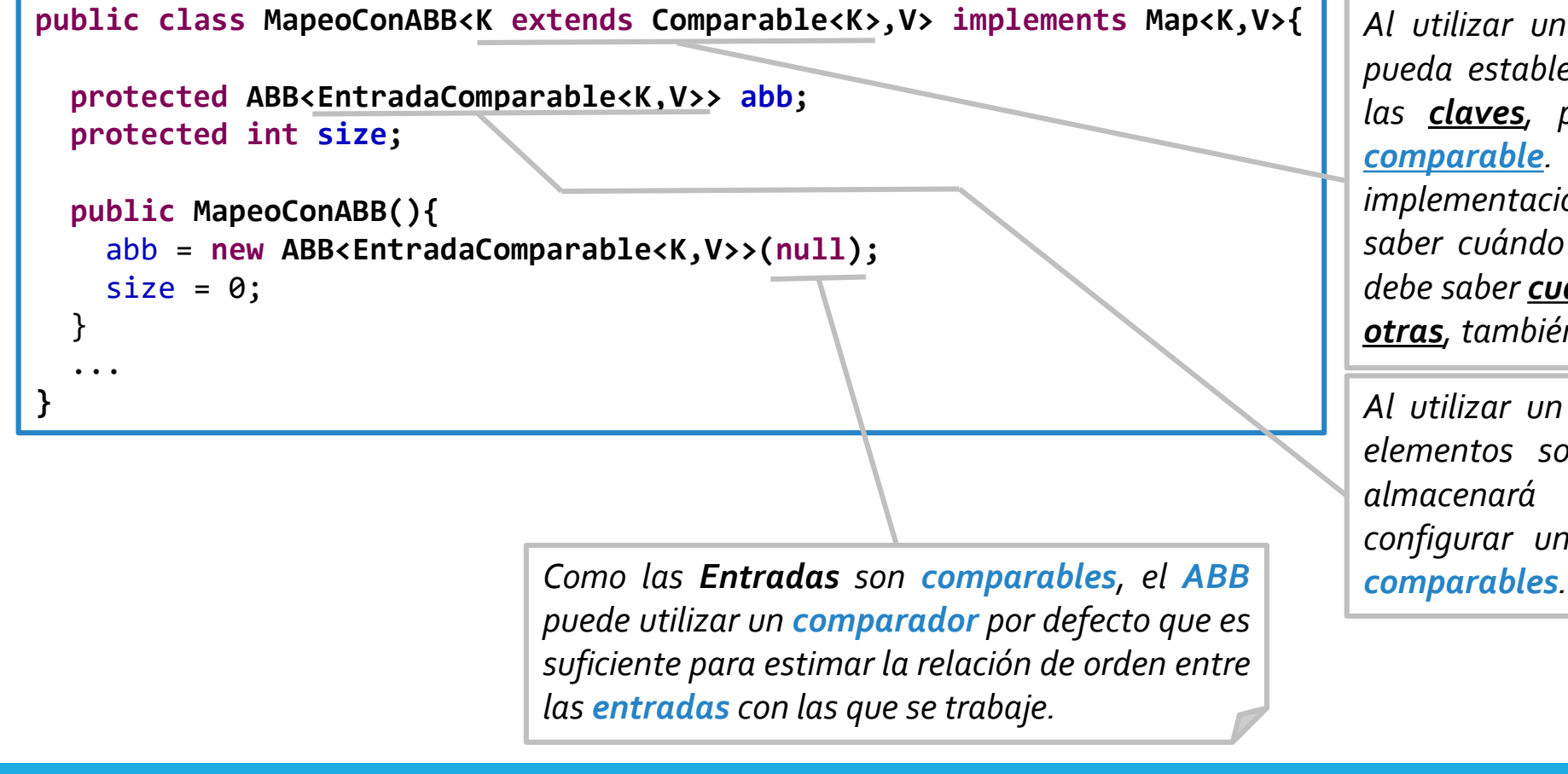

*Al utilizar un ABB, se debe asegurar que se pueda establecer una relación de orden entre las claves, por lo que el tipo K debe ser comparable. A diferencia de otras implementaciones de mapeo, no alcanza con saber cuándo dos claves son iguales, sino se debe saber cuándo son menores o mayores que otras, también.*

*Al utilizar un ABB, se debe asegurar que sus elementos son comparables. Como el ABB almacenará Entradas<K,V>, se deberá configurar una clase de entradas que sean*

#### martes, 4 de junio de 2019 homos estructuras de datos – 1º cuatrimestre 2019 homos estrellos estrellos de 13

#### ED DiccionarioConABB

o Bajo esta implementación, se define una ED **DiccionarioConABB** que mantiene un **ABB** de Entradas<K,PositionList<V>>. En particular, las **entradas** deben ser **comparables**.

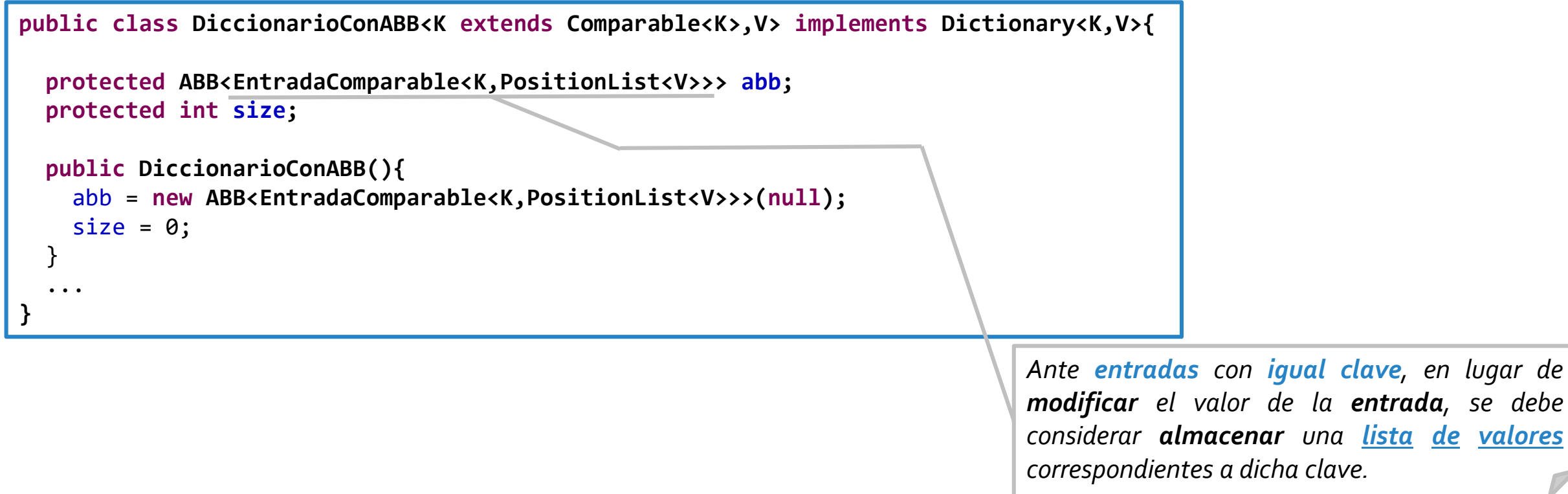

*<i><u>clave</u>*, *en lugar de* 

# COLAS CON PRIORIDAD

martes, 4 de junio de 2019 homos estructuras de datos – 1º cuatrimestre 2019 homos estrellos estrellos de 15

### Introducción: ¿qué es un cola con prioridad?

- o Una **cola con prioridad (CPP)** es un colección de elementos, llamados valores, los cuales tienen **asociada una prioridad** que es **provista** en el momento que el elemento es **insertado**.
- o Las **prioridades** de cada elemento **insertado** establecen un **orden total**, a partir del cual los **valores** son **ordenados**.
- Operaciones fundamentales de una CCP.
	- **insertar(Clave,Valor):** Inserta un valor *valor* con prioridad *clave* en la **CCP**.
	- **removerMinimo():** Retorna y remueve de la **CCP** una **entrada** con la prioridad más pequeña.
	- Notar que tanto en la **inserción** como en la **eliminación**, se hace uso de la noción de **orden** entre las **prioridades** (p.e.: la prioridad más pequeña).

### Introducción: ¿qué es un cola con prioridad?

- o Notar que tanto en la **inserción** como en la **eliminación**, se hace uso de la noción de **orden** entre las **prioridades** (p.e.: la prioridad más pequeña).
- o Para que una **CCP** funcione adecuadamente, es indispensable que exista un **comparador** de prioridades a fin de establecer la **relación de orden**.
	- Dadas dos claves: ¿Son iguales? ¿Cuál es la menor?¿Cuál es la mayor?
- o En las implementaciones de **CCP**, generalmente se establece que el **tipo de dato de las clave (K)** sea **comparable**, a fin de utilizar por defecto el **DefaultComparator** que delega su operación en la operación **compareTo()** del tipo **comparable K**.
- o Otra alternativa, es definir un **comparador** de elementos K, que **defina** específicamente **cómo** ordenar las prioridades.

## CCP :: Ejemplo de uso

- o Asumir que se utilizará una **CCP** para realizar el **ordenamiento** de un conjunto de parciales.
- ¿Cómo utilizar la CCP para realizar tal tarea?
- o ¿**Cuál** será la **prioridad** asociada a un **parcial**?
- Considere que se **ordenan** respecto a las **notas**.
	- ¿**Qué** sucede si **no parametrizo** un **comparador**?
	- ¿**Qué** nota será la de **mayor prioridad**?
	- ¿**Cuál** es el **orden** por **defecto** de **ordenamiento**?
	- ¿**Cómo** se puede **ordenar descendentemente**?

*Redefiniendo el comparador. Notas ordenadas de menor a mayor.*

*Se puede definir una CCP cuyos valores son los Parciales, y cuyas claves sean datos comparables que indican la prioridad establecida para ordenar los parciales.*

*Dependerá del orden con el cual se desean ordenar. Podrían ordenarse por Nombre, por Nota, por Fecha, etc.*

*Se ordenarán con el comparador de float por defecto (asumiendo notas como floats).*

*La menor nota de la CCP.*

#### martes, 4 de junio de 2019 homos estructuras de datos – 1º cuatrimestre 2019 homos estrellos de 18

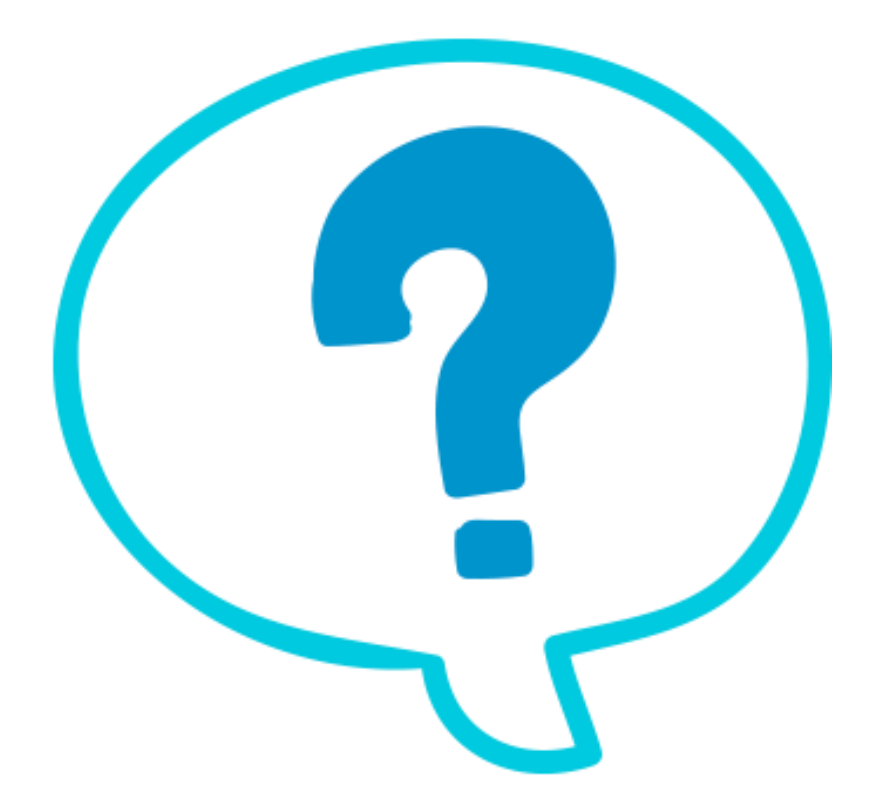

### Fin de la presentación.

martes, 4 de junio de 2019 **Estructuras de datos - 1º cuatrimestre** 2019 **19** martes, 4 de junio de 2019